## **Contents**

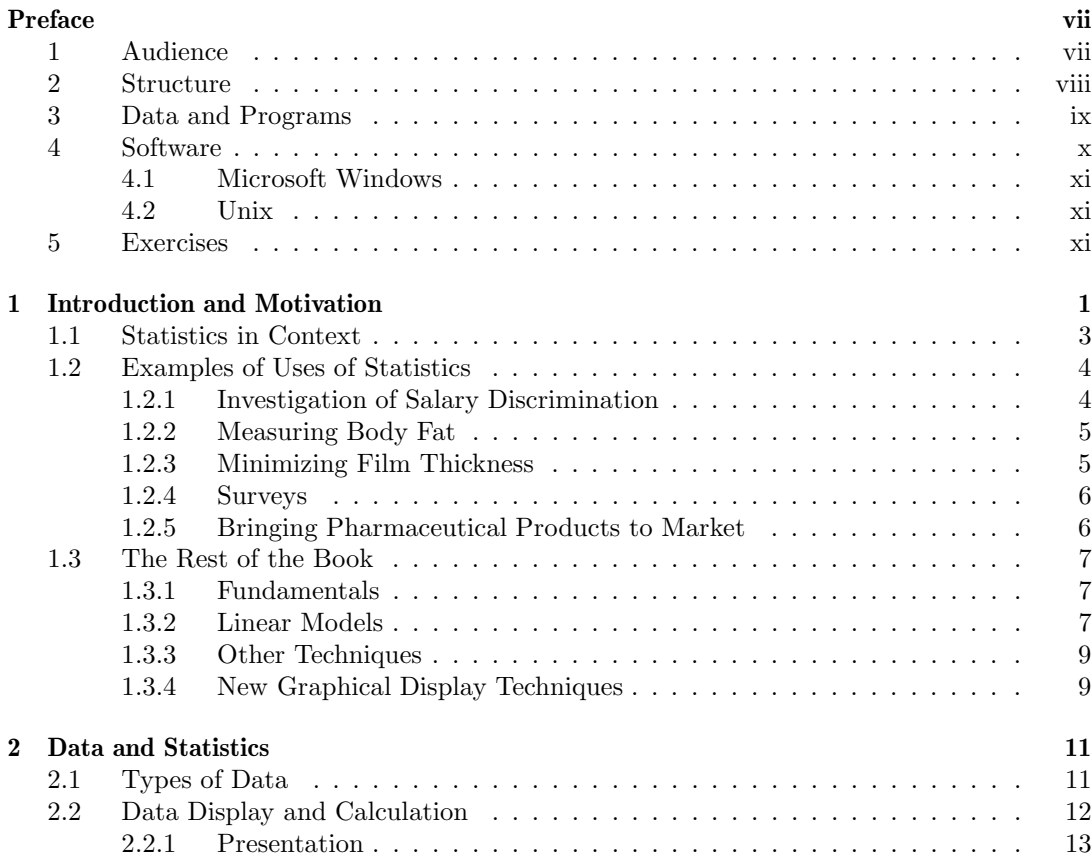

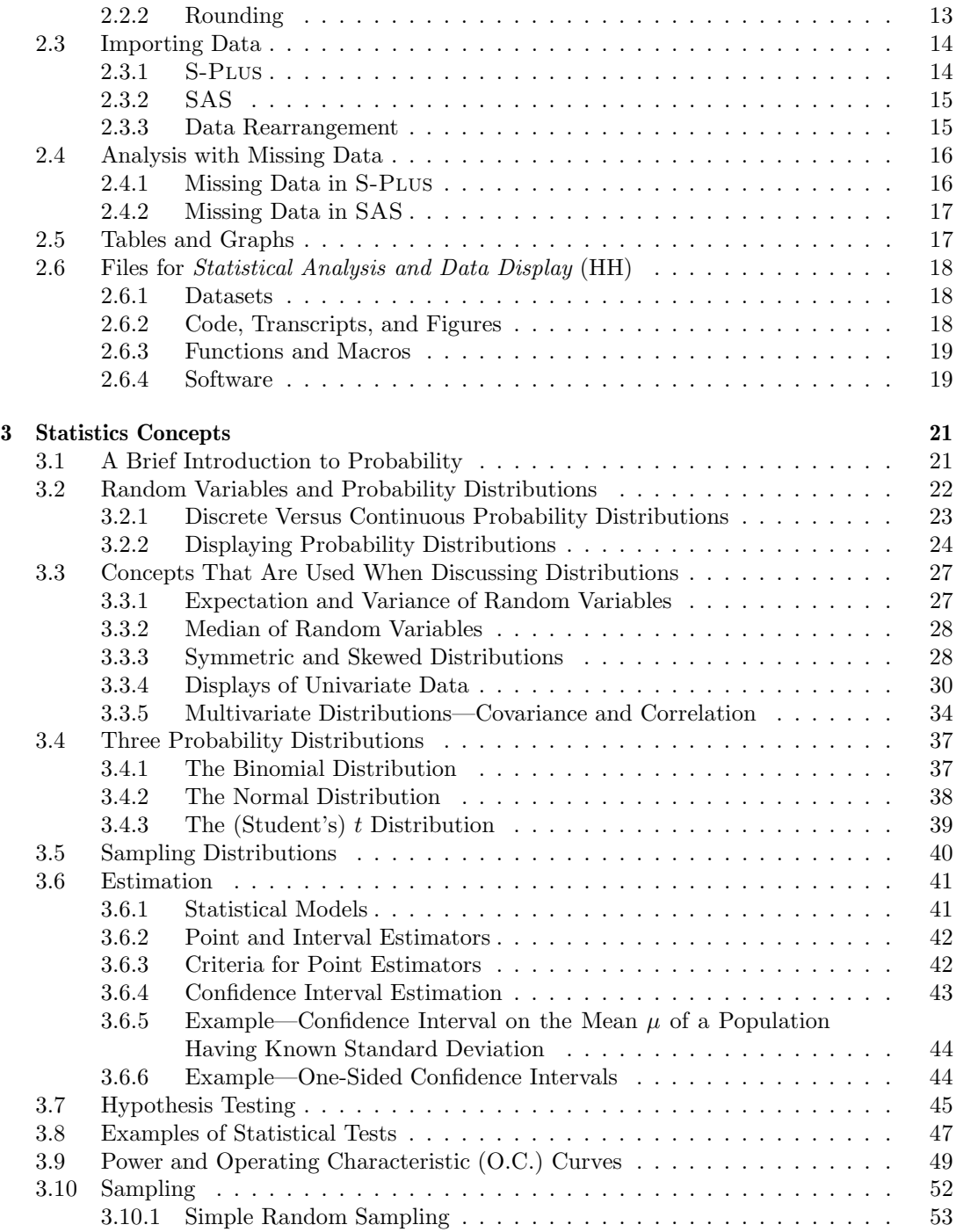

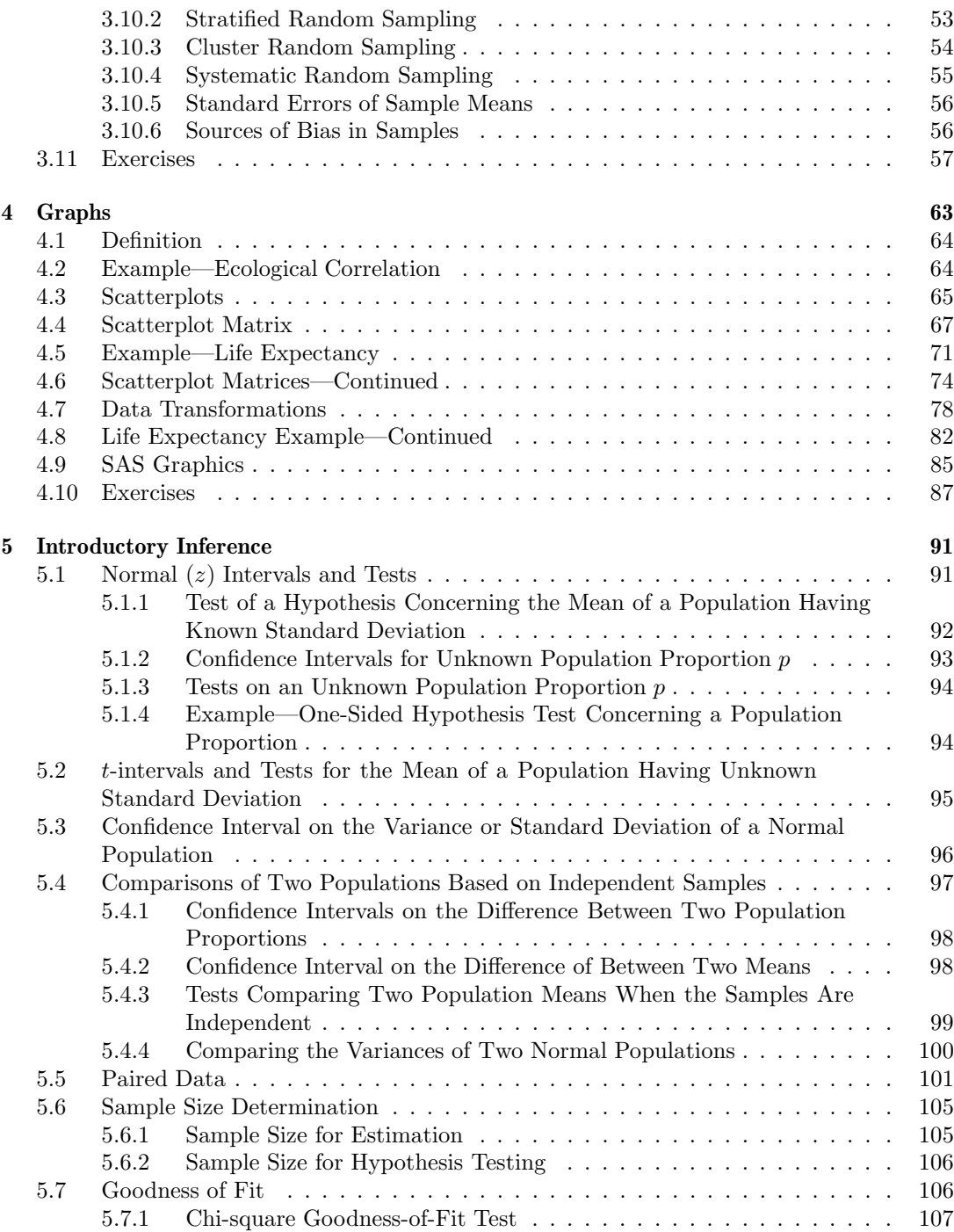

## xvi Contents

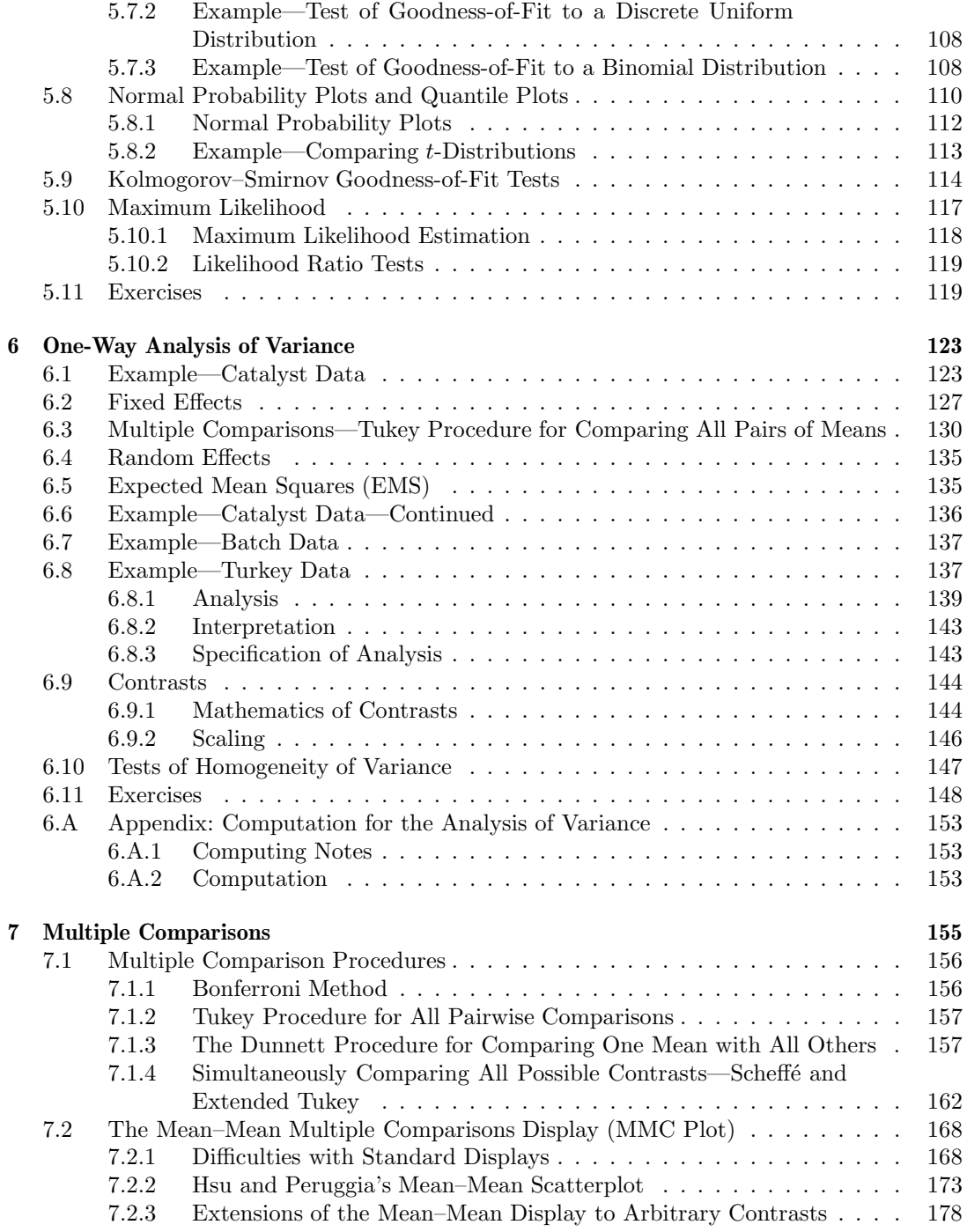

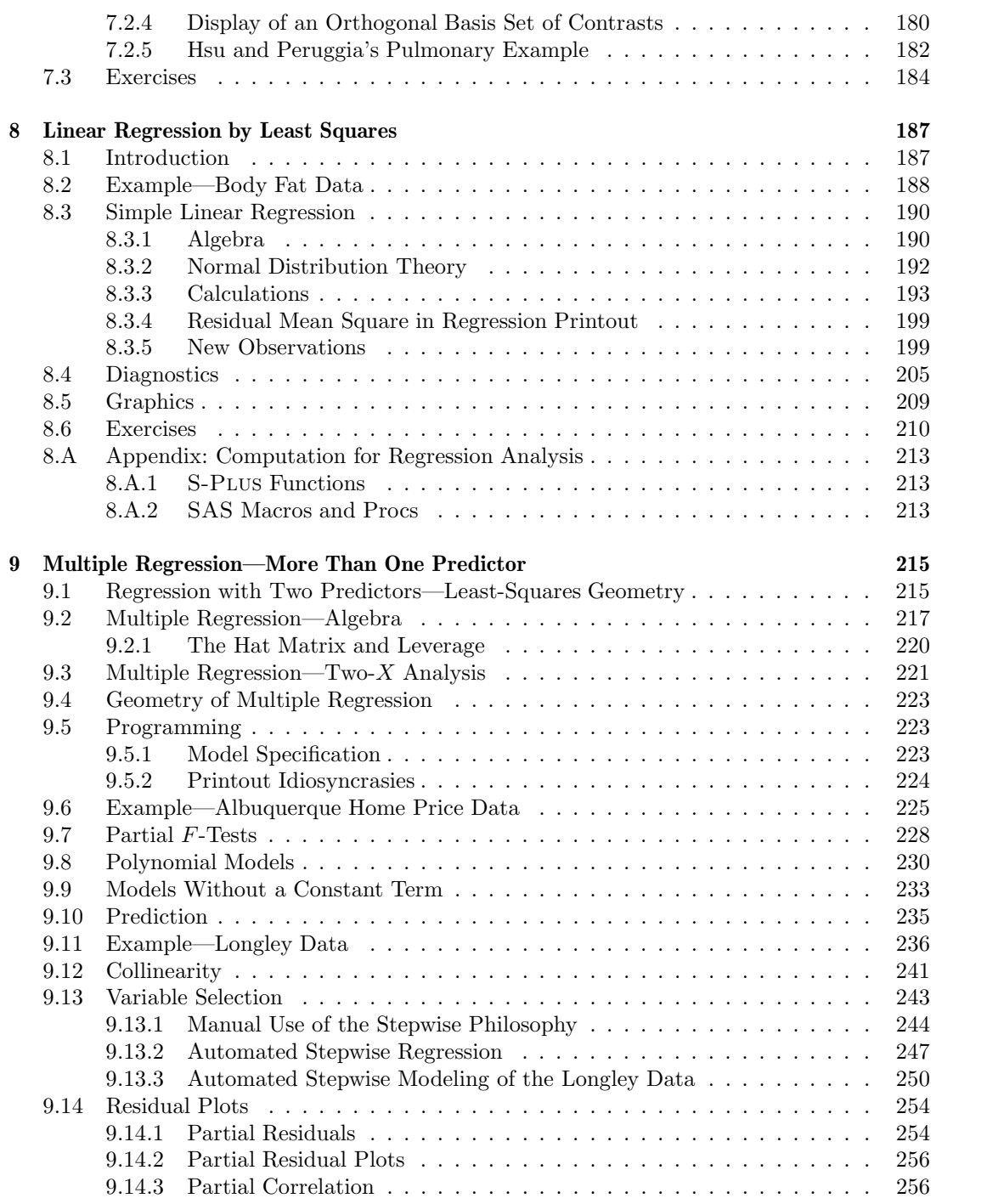

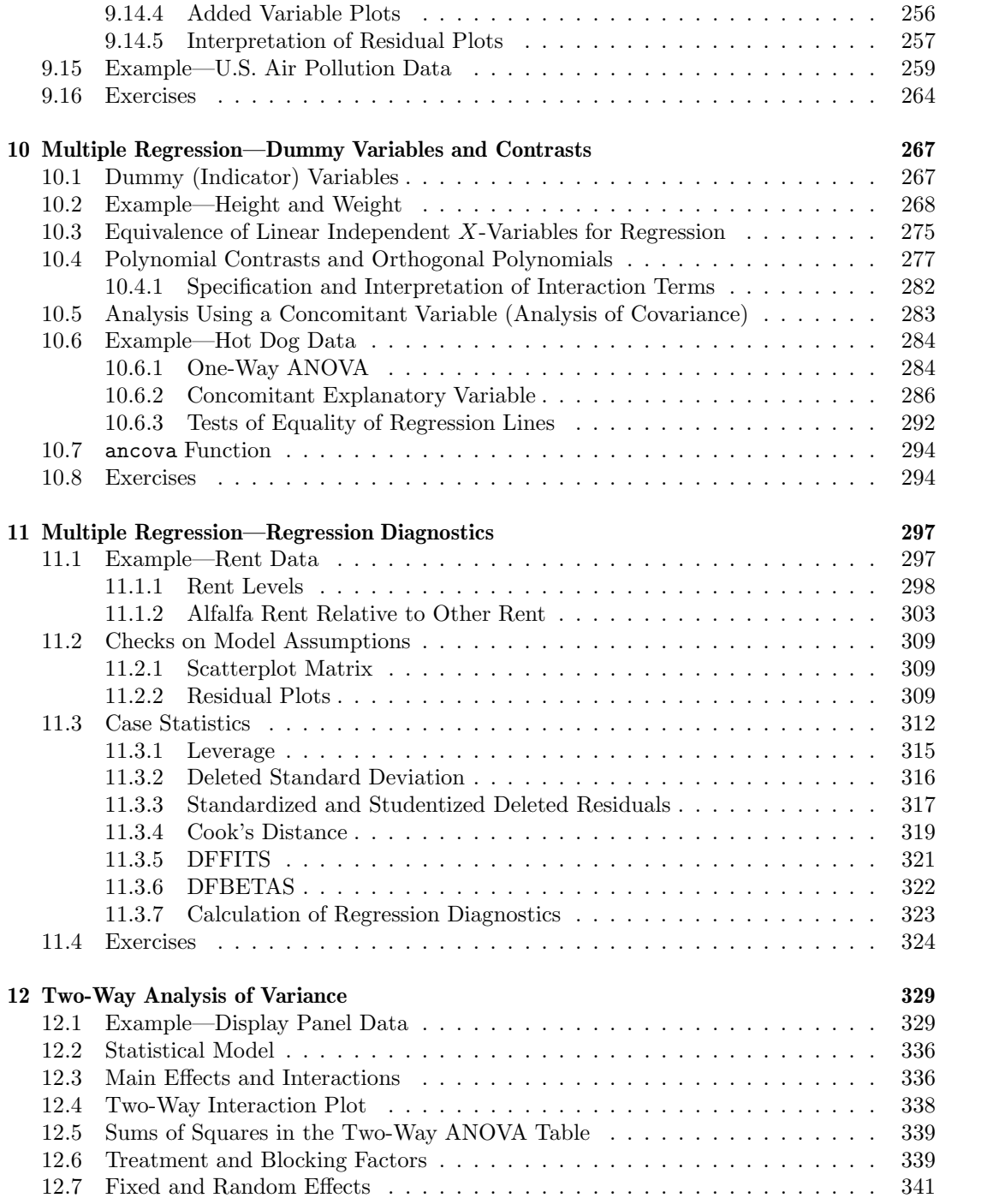

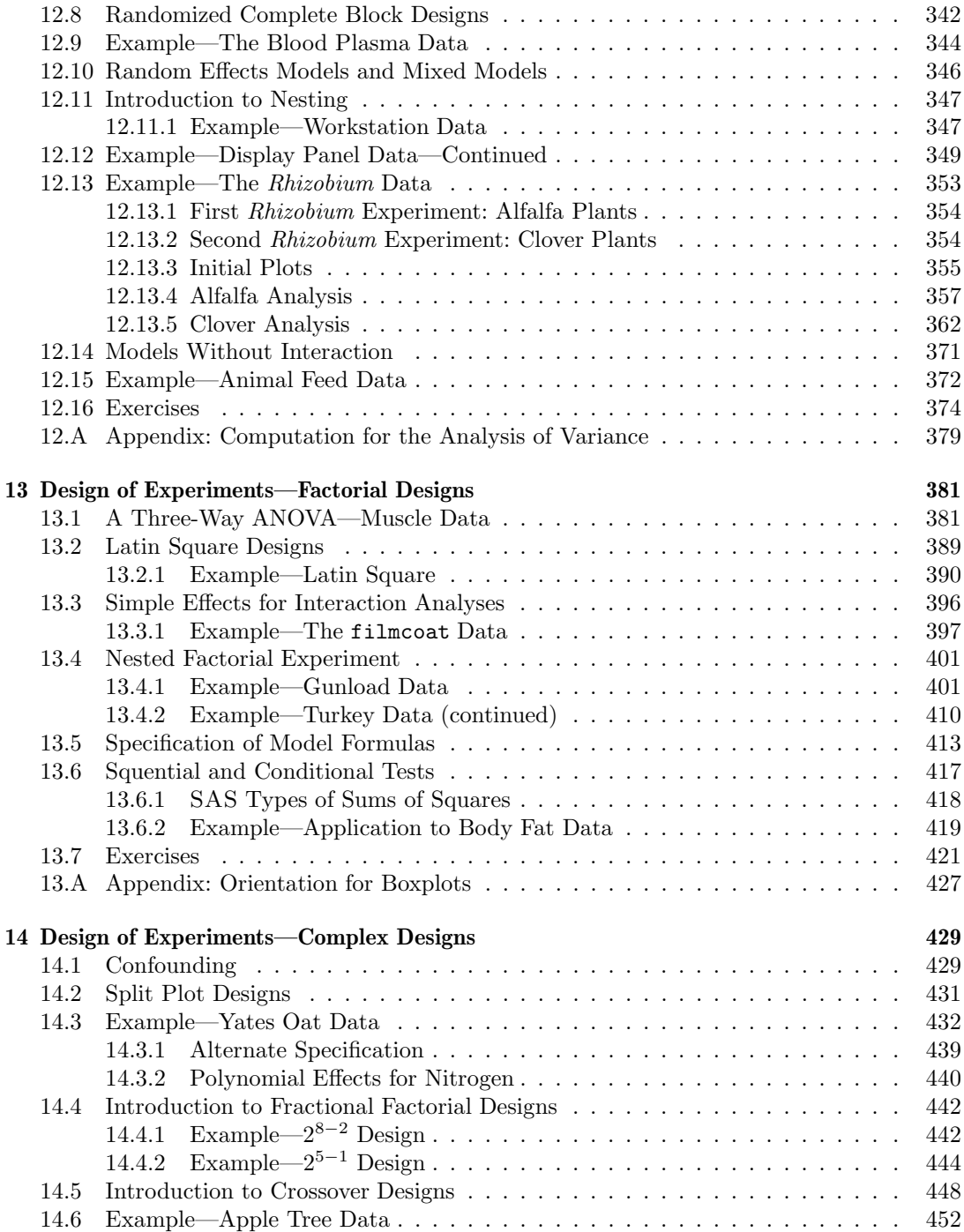

## xx Contents

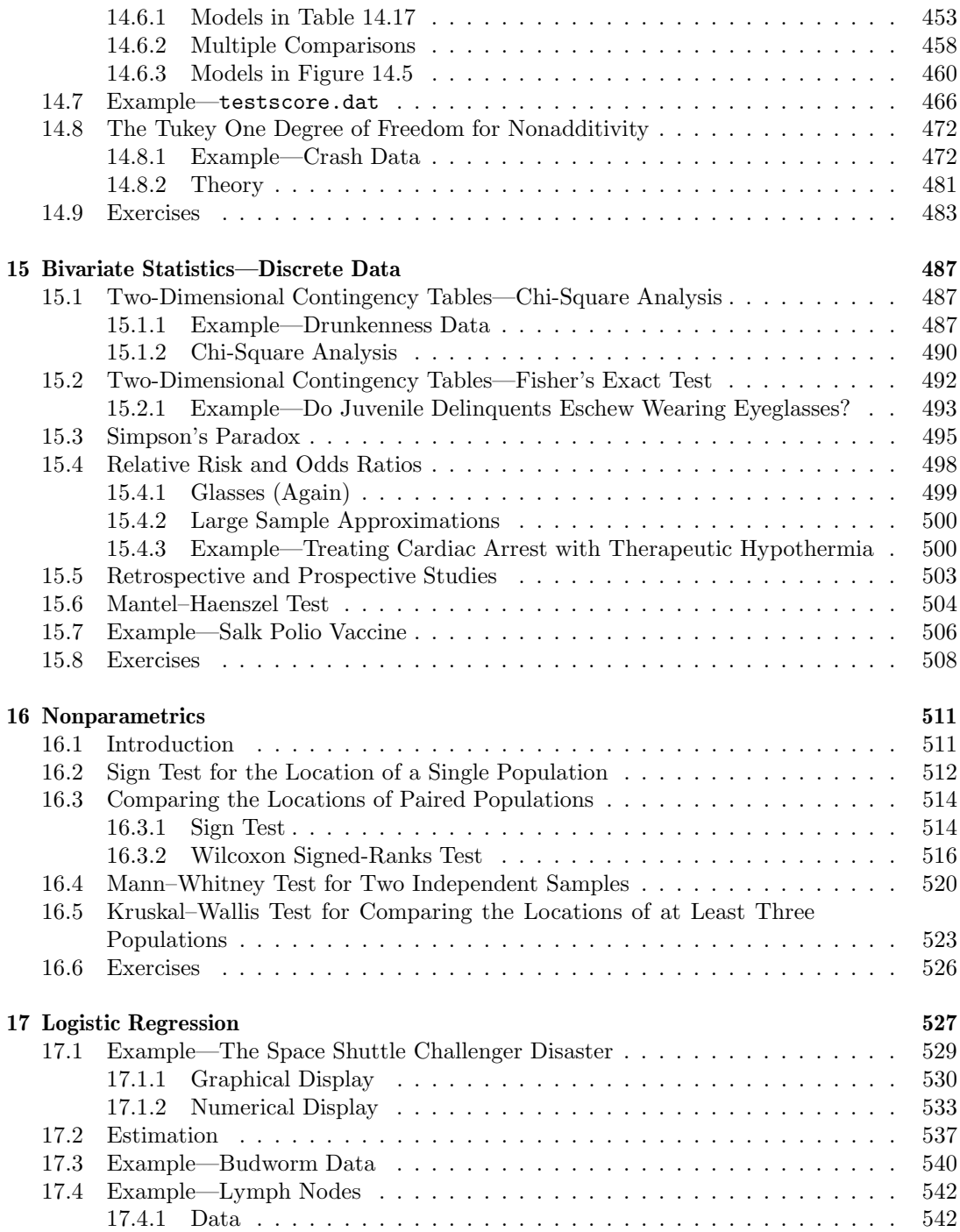

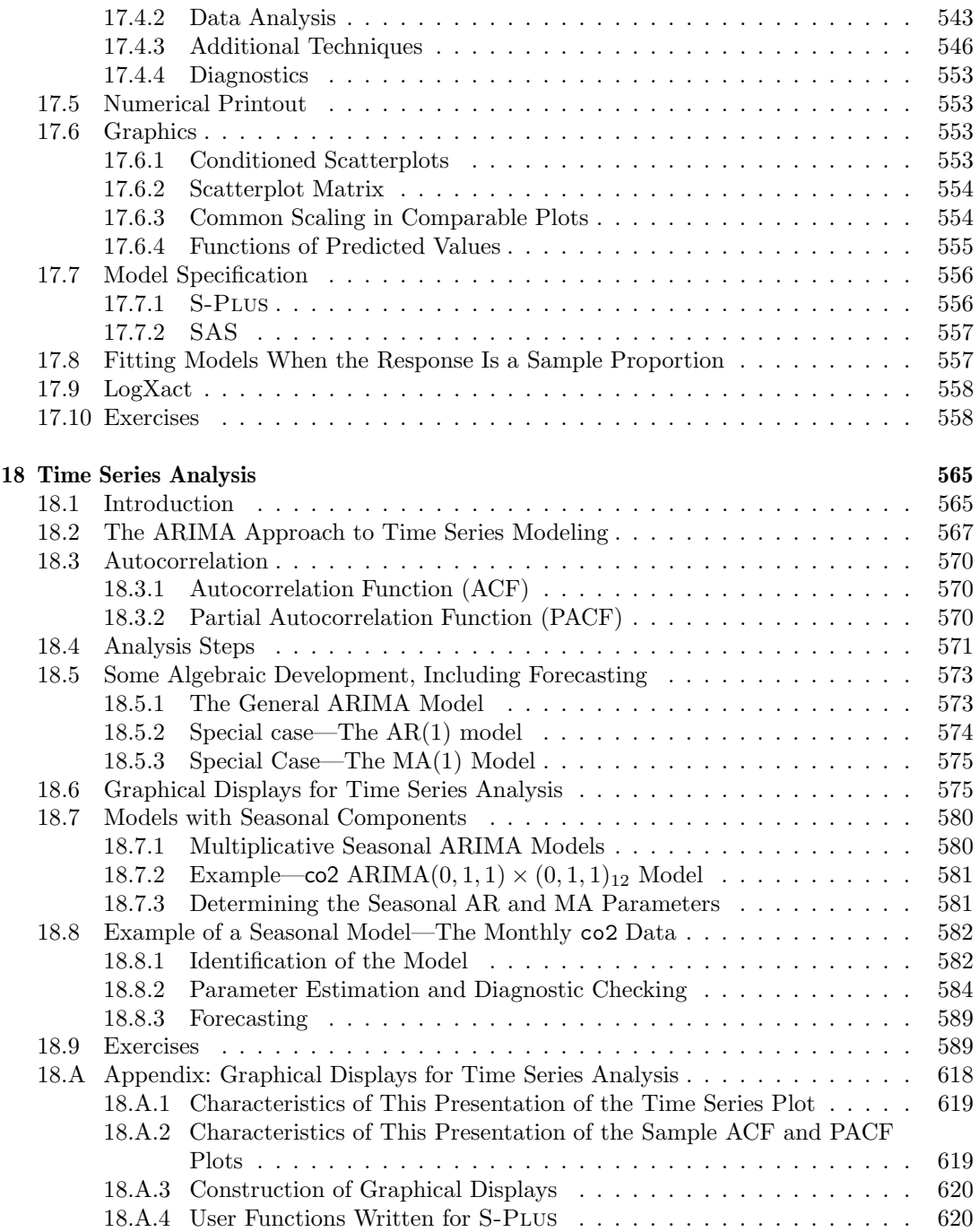

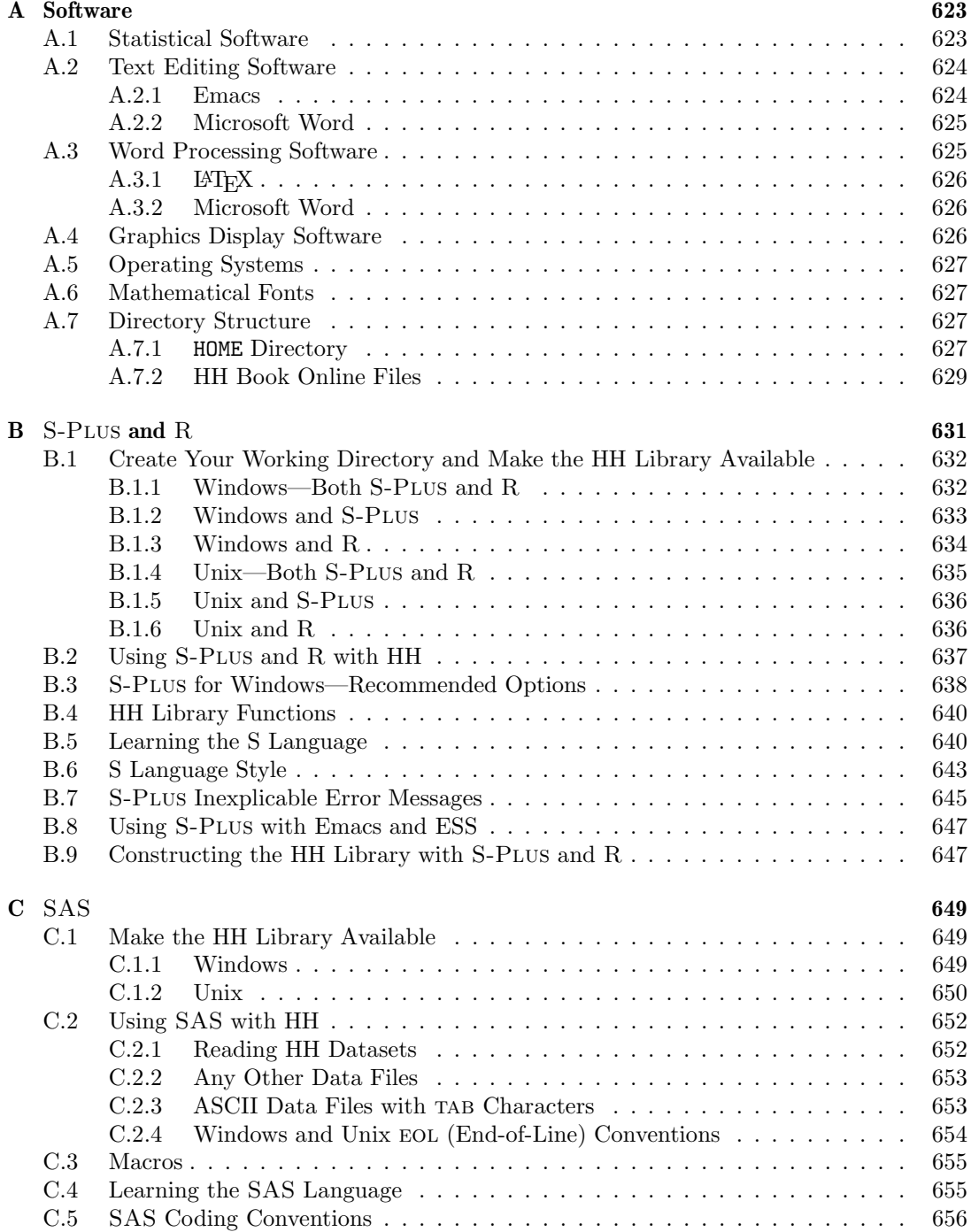

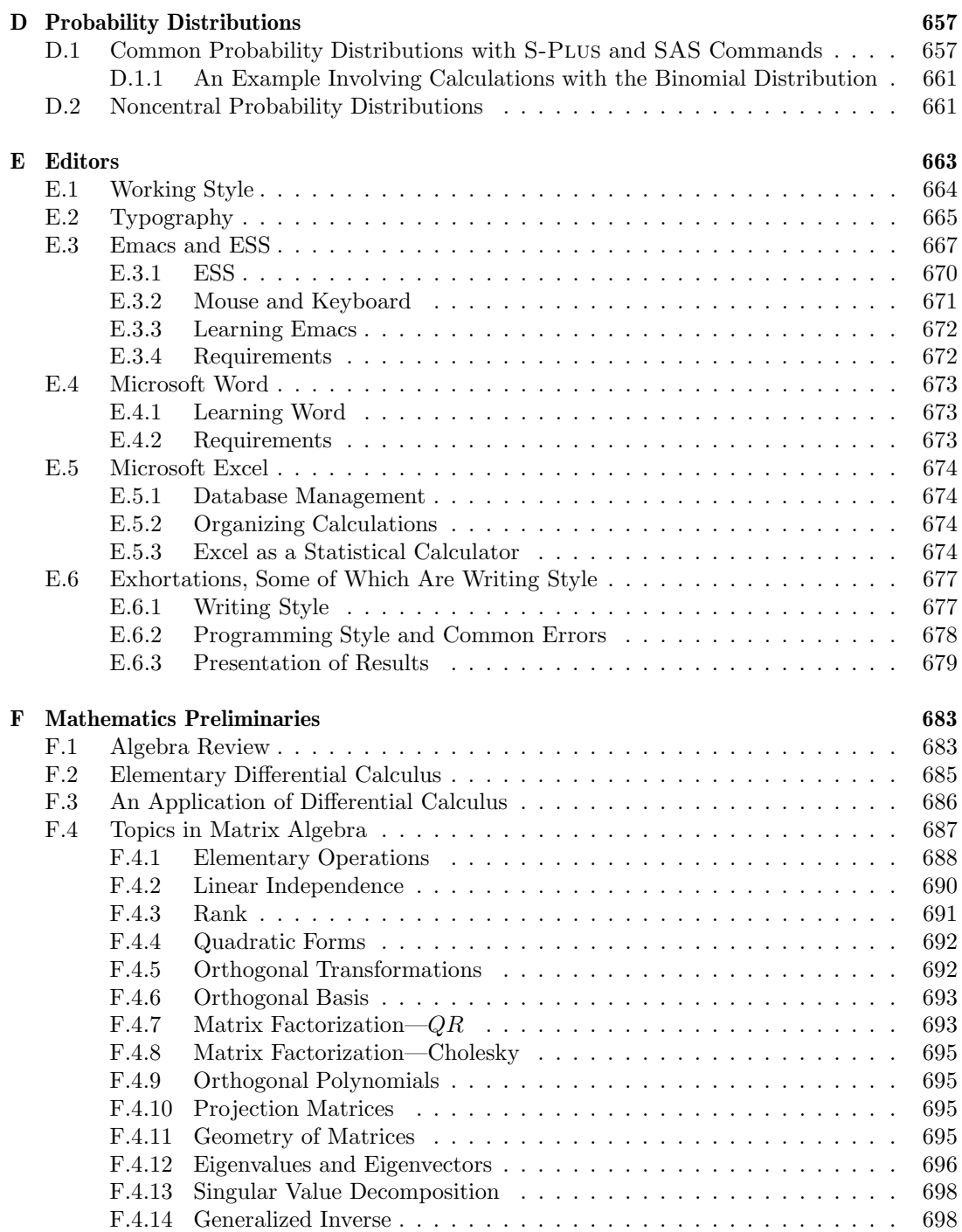

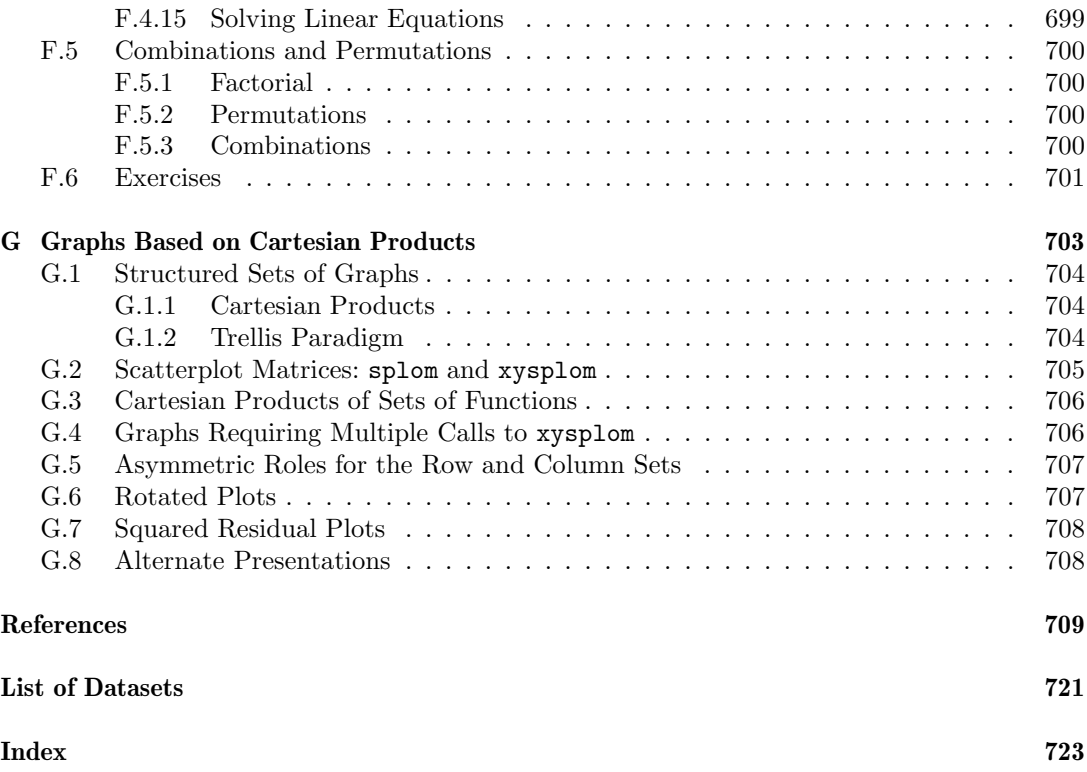